## Fatura

Faturalar, program bölümünde Satınalma Faturaları ve Satış Faturaları olarak kaydedilir.

Yapılan satınalma ve satış işlemlerine ait bilgiler Listeler ve Tablolar menüleri altında yer alan rapor seçenekleri ile seçilen rapor ünitesinden alınır.

Fatura Bölümü menüleri aşağıdaki şekildedir:

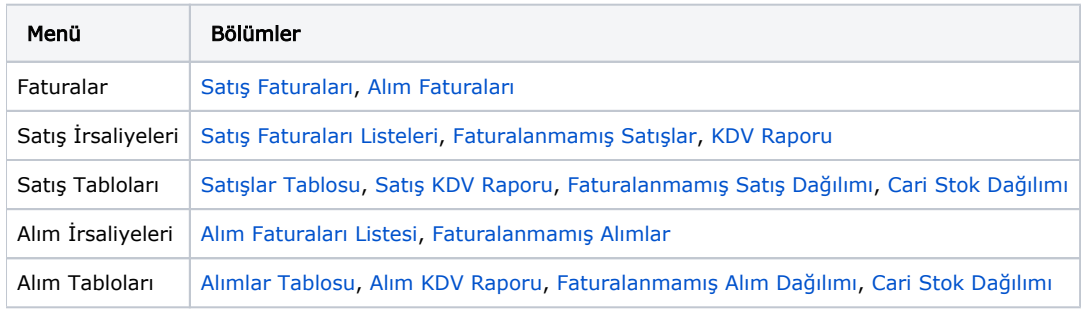